# Package 'DGEobj.utils'

May 20, 2022

Type Package

Title Differential Gene Expression (DGE) Analysis Utility Toolkit

Version 1.0.6

Description Provides a function toolkit to facilitate reproducible RNA-

Seq Differential Gene Expression (DGE)

analysis (Law (2015) [<doi:10.12688/f1000research.9005.3>](https://doi.org/10.12688/f1000research.9005.3)). The tools include both analysis work-flow and utility functions: mapping/unit conversion, count normalization, accounting for unknown covariates, and more. This is a complement/cohort to the 'DGEobj' package that provides a flexible container to manage and annotate Differential Gene Expression analysis results.

**Depends** R  $(>= 3.5.0)$ 

License GPL-3

Language en-US

Encoding UTF-8

**Imports** assert that, DGEobj  $(>= 1.0.3)$ , dplyr, methods, stats, stringr

Suggests biomaRt, canvasXpress, conflicted, edgeR, glue, ggplot2, IHW, limma, knitr, qvalue, RNASeqPower, rmarkdown, statmod, sva, testthat, zFPKM

biocViews

RoxygenNote 7.1.2

VignetteBuilder knitr

NeedsCompilation no

Author John Thompson [aut], Connie Brett [aut, cre], Isaac Neuhaus [aut], Ryan Thompson [aut]

Maintainer Connie Brett <connie@aggregate-genius.com>

Repository CRAN

Date/Publication 2022-05-19 23:50:02 UTC

# <span id="page-1-0"></span>R topics documented:

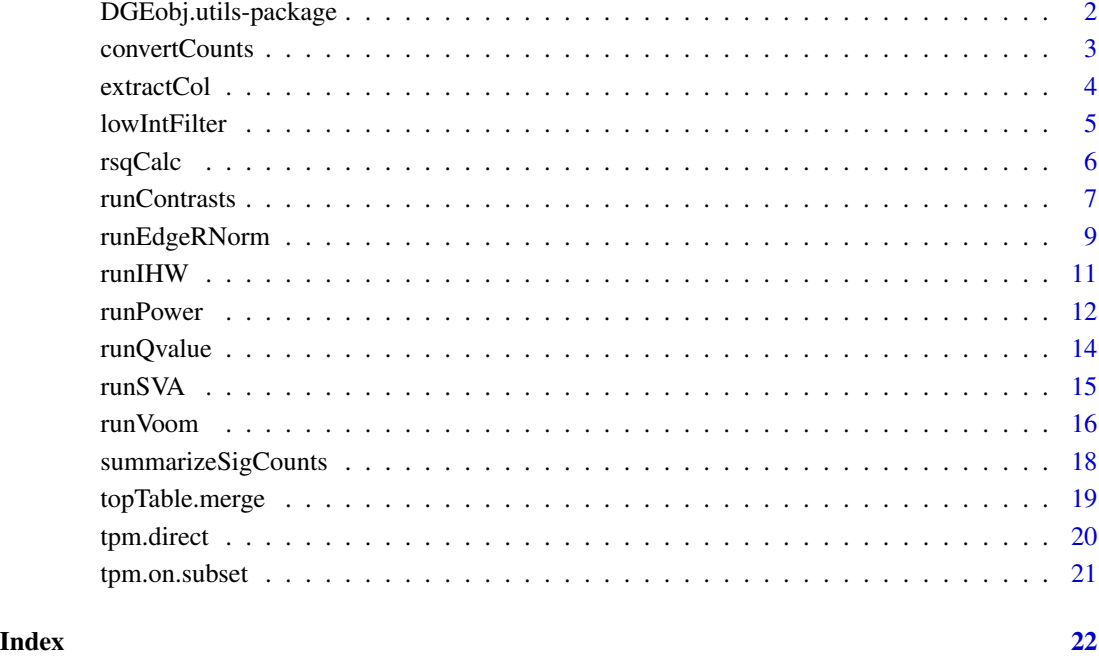

DGEobj.utils-package *DGEobj.utils Package Overview*

# Description

This package implements a set of utility functions to enable a limma/voom workflow capturing the results in DGEobj data structure. Aside from implementing a well developed and popular workflow in DGEobj format, the run\* functions in the package illustrate how to wrap the individual processing steps in a workflow in functions that capture important metadata, processing parameters, and intermediate data items in the DGEobj data structure. This function- based approach to utilizing the DGEobj data structure insures consistency among a collection of projects processed by these methods and thus facilitates downstream automated meta-analysis.

# More Information

```
browseVignettes(package = 'DGEobj.utils')
```
<span id="page-2-0"></span>

#### Description

Takes a count matrix as input and converts to other desired units. Supported units include CPM, FPKM, FPK, and TPM. Output units can be logged and/or normalized. Calculations are performed using edgeR functions except for the conversion to TPM which is converted from FPKM using the formula provided by [Harold Pimental.](https://haroldpimentel.wordpress.com/2014/05/08/what-the-fpkm-a-review-rna-seq-expression-units/)

#### Usage

```
convertCounts(
  countsMatrix,
  unit,
  geneLength,
  log = FALSE,
  normalize = "none",
 prior.count = NULL
)
```
### Arguments

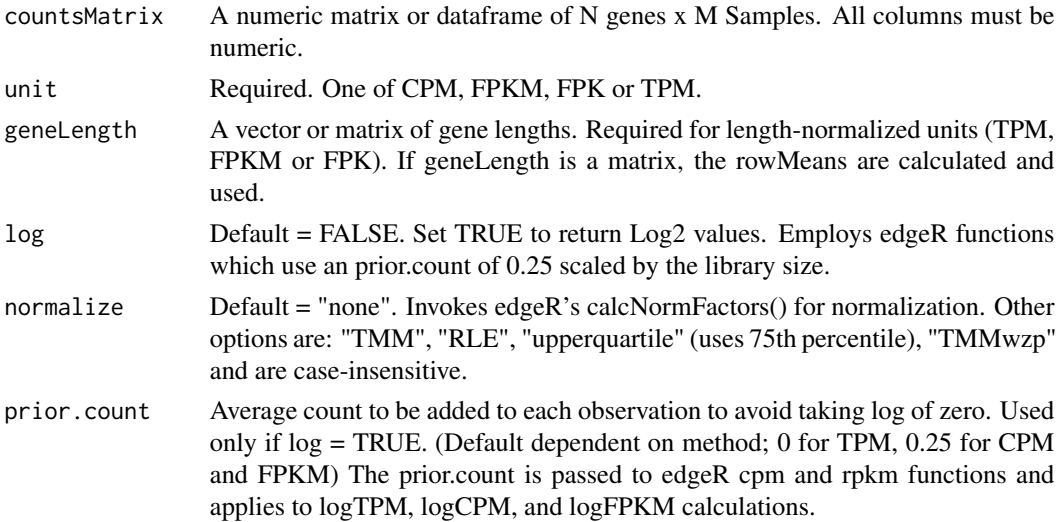

#### Details

geneLength is a vector where length(geneLength) == nrow(countsMatrix). If a RSEM effective-Length matrix is passed as input, rowMeans(effectiveLength) is used (because edgeR functions only accept a vector for effectiveLength).

Note that log2 values for CPM, TPM, and FPKM employ edgeR's prior.count handling to avoid divide by zero.

# <span id="page-3-0"></span>Value

A matrix in the new unit space

# Examples

```
## Not run:
 # NOTE: Requires the edgeR package
 # Simulate some data
 counts <- trunc(matrix(runif(6000, min=0, max=2000), ncol=6))
 geneLength <- rowMeans(counts)
 # TMM normalized Log2FPKM
 Log2FPKM <- convertCounts(counts,
                          unit = "fpkm",geneLength = geneLength,
                          log = TRUE,
                          normalize = "tmm")# Non-normalized CPM (not logged)
 RawCPM <- convertCounts(counts,
                        unit = "CPM",log = FALSE,
                        normalize = "none")
```
## End(Not run)

extractCol *Extract a named column from a series of df or matrices*

# Description

Take a named list of dataframes where each dataframe has the same column names (e.g. a list of topTable dataframes), then extract the named column from each dataframe and return a matrix. The name of each dataframe is used as the column name in the resulting table.

# Usage

extractCol(contrastList, colName, robust = TRUE)

#### Arguments

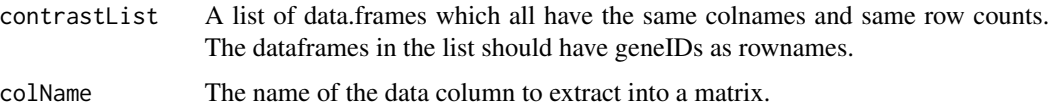

<span id="page-4-0"></span>robust Default = TRUE; TRUE forces use of a joins to merge columns which is more reliable and allows for combination of contrasts from different projects, but may not return items in the same row order as the source table. Setting to FALSE invokes a cbind() approach that requires all data.frames to have the same row count and row order but preserves the original row order.

# Details

The common use case for this is to provide a list of topTable data frames and extract one column from each file to create a matrix of LogRatios or P-values (genes x contrasts)..

This should work as long as the requested column name is present in every dataframe. The default robust = TRUE should be used unless it has been verified that each dataframe in the input list has the same row count and row order.

#### Value

A dataframe containing the extracted columns

# Examples

```
dgeObj <- readRDS(system.file("exampleObj.RDS", package = "DGEobj"))
TopTableList <- DGEobj::getType(dgeObj, type = "topTable")
MyPvalues <- extractCol(TopTableList, colName = "P.Value")
head(MyPvalues)
```
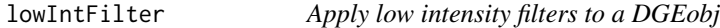

#### Description

Takes a DGEobj as input and applies a combination of low intensity filters as specified by the user. Raw count, zFPKM, TPM, and/or FPK filters are supported. A gene must pass all active filters. Not setting a threshold argument inactivates that threshold.

#### Usage

```
lowIntFilter(
  dgeObj,
  countThreshold,
  zfpkmThreshold,
  fpkThreshold,
  tpmThreshold,
  sampleFraction = 0.5,
  geneLength,
  verbose = FALSE
)
```
# <span id="page-5-0"></span>Arguments

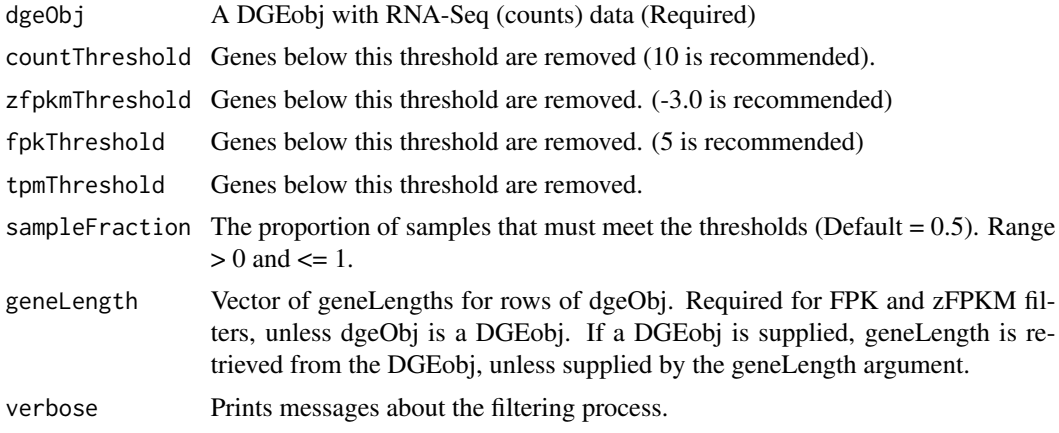

#### Value

Same class as input object with low intensity rows removed

# Examples

```
## Not run:
 myDGEobj <- readRDS(system.file("exampleObj.RDS", package = "DGEobj"))
 dim(myDGEobj)
 # Simple count threshold in at least 3/4ths the samples
 myDGEobj <- lowIntFilter(myDGEobj,
                           countThreshold = 10,
                           sampleFraction = 0.5)
 dim(myDGEobj)
 # Count and FPK thresholds
 myDGEobj <- lowIntFilter(myDGEobj,
                           countThreshold = 10,
                           fpkThreshold = 5,
                           sampleFraction = 0.5)
 dim(myDGEobj)
## End(Not run)
```
rsqCalc *Calculate R-squared for each gene fit*

#### Description

Takes a Log2CPM numeric matrix and MArrayLM fit object from limma's lmFit() and calculates R-squared for each gene fit.

#### <span id="page-6-0"></span>runContrasts 7

# Usage

rsqCalc(normMatrix, fit)

#### Arguments

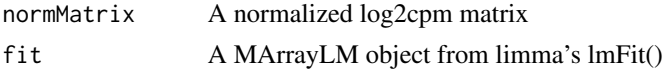

# Value

A vector of R-squared values for each gene fit.

#### Examples

```
## Not run:
  # NOTE: Requires the edgeR package
  dgeObj <- readRDS(system.file("exampleObj.RDS", package = "DGEobj"))
  log2cpm <- convertCounts(dgeObj$counts, unit = "cpm", log=TRUE, normalize = "tmm")
  fitObject <- dgeObj$ReplicateGroupDesign_fit
  rsq <- rsqCalc (log2cpm, fitObject)
## End(Not run)
```
runContrasts *Build contrast matrix and calculate contrast fits*

#### Description

Takes a DGEobj and a named list of contrasts to build. The DGEobj must contain a limma Fit object and associated designMatrix. Returns the DGEobj with contrast fit(s), contrast matrix, and topTable/topTreat dataframes added.

# Usage

```
runContrasts(
  dgeObj,
  designMatrixName,
  contrastList,
  contrastSetName = NULL,
  runTopTable = TRUE,
  runTopTreat = FALSE,
  foldChangeThreshold = 1.5,
  runEBayes = TRUE,
  robust = TRUE,proportion = 0.01,
  qValue = FALSE,
```

```
IHW = FALSE,verbose = FALSE
\lambda
```
# Arguments

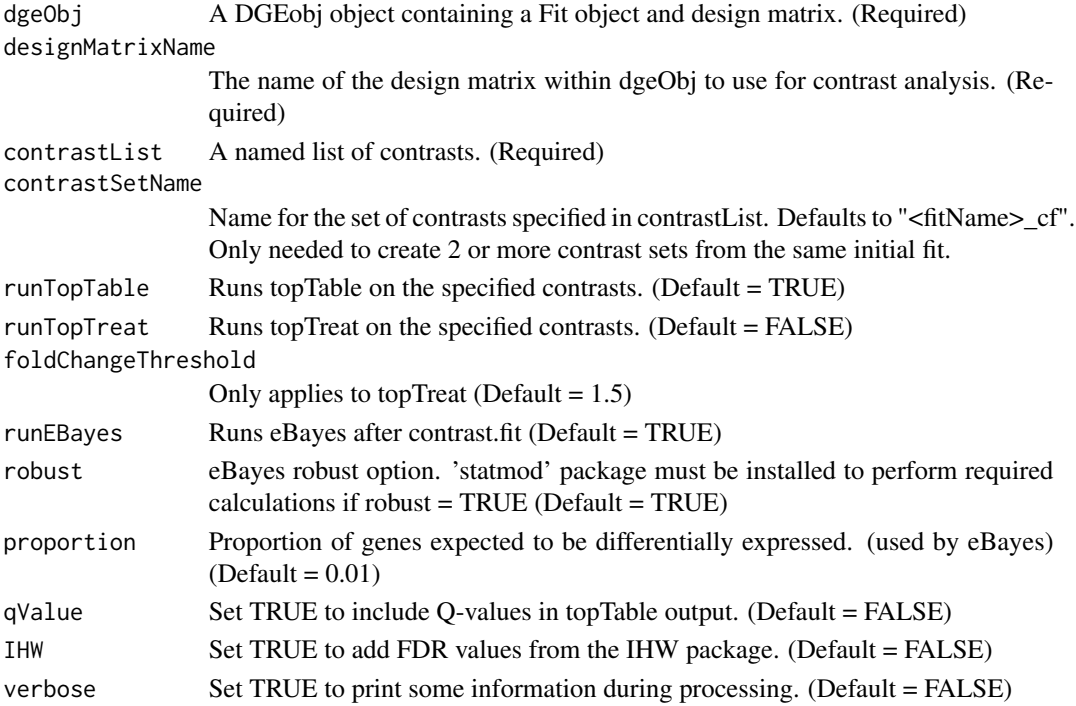

# Details

The contrastList is a named list. The values are composed of column names from the designMatrix of the DGEobj. Each contrast is named to give it a short, recognizable name to be used for display purposes.

Example contrastList

```
contrastList = list(T1 = "treatment1 - control",T2 = "treatment2 - control"
)
```
where treatment1, treatment2, and control are column names in the designMatrix.

The returned DGEobj list contains the new items:

- "contrastMatrix" a matrix
- "Fit.Contrasts" a Fit object
- "topTableList" a List of dataframes
- "topTreatList" a List of dataframes: if enabled

### <span id="page-8-0"></span>runEdgeRNorm 9

### Value

The DGEobj with contrast matrix, fit and topTable/topTreat dataframes added.

#### Examples

```
## Not run:
 # NOTE: Requires the limma and statmod packages
  myDGEobj <- readRDS(system.file("exampleObj.RDS", package = "DGEobj"))
   # Name the design matrix to be used (see inventory(myDGEobj))
  designMatrixName <- "ReplicateGroupDesign"
   # Define the named contrasts from design matrix column names
  contrastList <- list(BDL_v_Sham = "ReplicateGroupBDL - ReplicateGroupSham",
                      EXT1024_v_BDL = "ReplicateGroupBDL_EXT.1024 - ReplicateGroupBDL",
                         Nint_v_BDL = "ReplicateGroupBDL_Nint - ReplicateGroupBDL",
                         Sora_v_BDL = "ReplicateGroupBDL_Sora - ReplicateGroupBDL")
  myDGEobj <- runContrasts(myDGEobj,
                            designMatrixName=designMatrixName,
                            contrastList=contrastList,
                            contrastSetName = "SecondContrastSet",
                            qValue = TRUE,
                            IHW = FALSE,runTopTable = TRUE,
                            runTopTreat = TRUE,
                            foldChangeThreshold = 1.25)
  DGEobj::inventory(myDGEobj)
```
## End(Not run)

runEdgeRNorm *Run edgeR normalization on DGEobj*

#### **Description**

Takes a DGEobj and adds a normalized DGEList object representing the result of edgeR normalization (calcNormFactors).

#### Usage

```
runEdgeRNorm(
  dgeObj,
  normMethod = "TMM",
  itemName = "DGEList",
  includePlot = FALSE,
```

```
plotLabels = NULL
\lambda
```
# Arguments

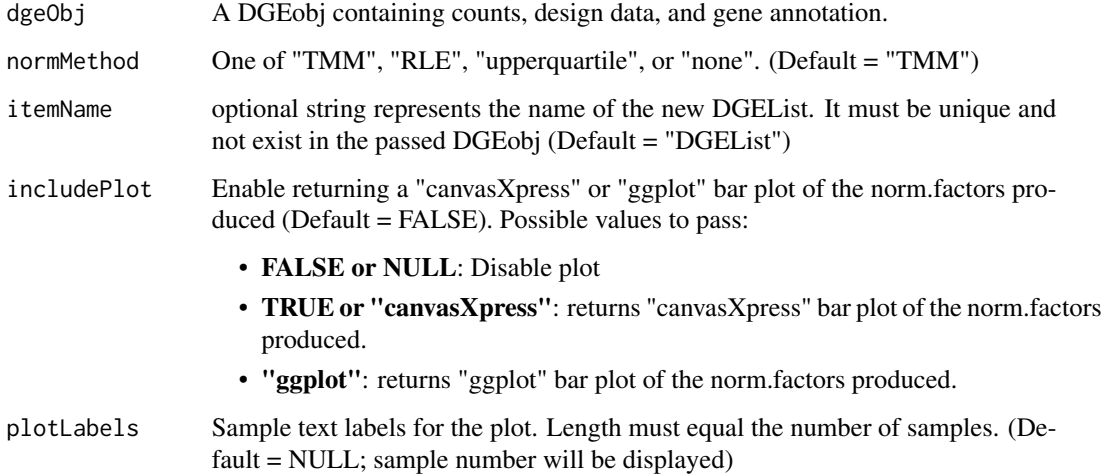

# Value

A DGEobj with a normalized DGEList added or a list containing the normalized DGEobj and a plot

#### Examples

```
## Not run:
  # NOTE: Requires the edgeR package
  myDGEobj <- readRDS(system.file("exampleObj.RDS", package = "DGEobj"))
  myDGEobj <- DGEobj::resetDGEobj(myDGEobj)
  # Default TMM normalization
  myDGEobj <- runEdgeRNorm(myDGEobj)
  # With some options and plot output
  require(canvasXpress)
  myDGEobj <- DGEobj::resetDGEobj(myDGEobj)
  obj_plus_plot <- runEdgeRNorm(myDGEobj,
                                 normMethod = "upperquartile",
                                 includePlot = TRUE)
  myDGEobj <- obj_plus_plot[[1]]
  obj_plus_plot[[2]]
## End(Not run)
```
<span id="page-10-0"></span>

#### Description

This is a wrapper around the independent hypothesis weighting package that takes a list of topTable data frames and applies Independent Hypothesis Weighting (IHW) to each topTable data frame in the list.

#### Usage

```
runIHW(contrastList, alpha = 0.1, FDRthreshold = 0.1, ...)
```
#### Arguments

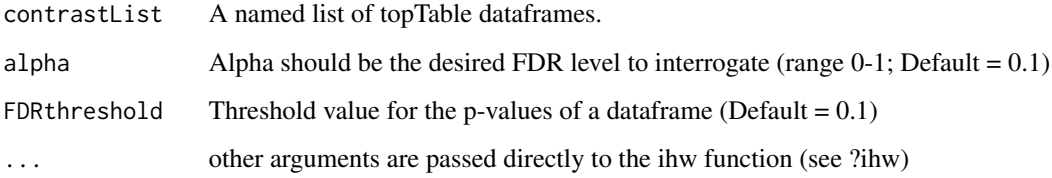

#### Details

IHW is a method developed by N. Ignatiadis (http://dx.doi.org/10.1101/034330) to weight FDR values based on a covariate (AveExpr in this case).

The IHW FDR values are added as additional columns to the topTable data frames.

Function runIHW is normally called by runContrasts with argument IHW=T. It can also be used independently on a list of topTable dataframes. A list of topTable dataframes is conveniently retrieved with the DGEobj::getType function with the type argument set to "topTable".

This function expects the following columns are present in each data frame: P.value, adj.P.Val, AveExpr.

Note that it is impractical to run IHW on a list of genes less than ~5000. Operationally, IHW breaks the data into bins of 1500 genes for the analysis. If bins = 1, IHW converges on the BH FDR value. Instead, run IHW on the complete set of detected genes from topTable (not topTreat) results.

# Value

A list of lists. The first element is the original contrastList with additional IHW columns added to each dataframe. The topTable dataframes will contain additional columns added by the IHW analysis and prefixed with "ihw." The second list element is the IHW result dataframe.

## Examples

```
## Not run:
  # NOTE: Requires the IHW package
  dgeObj <- readRDS(system.file("exampleObj.RDS", package = "DGEobj"))
  contrastList <- DGEobj::getType(dgeObj, type = "topTable")
  contrastList <- lapply(contrastList, dplyr::select,
                          -ihw.adj_pvalue,
                          -ihw.weight,
                          -ihw.weighted_pvalue)
  colnames(contrastList[[1]])
  contrastList <- runIHW(contrastList)
  # note new columns added
  colnames(contrastList[["contrasts"]][[1]])
## End(Not run)
```
runPower *Run a power analysis on counts and design matrix*

#### Description

Take a counts matrix and design matrix and return a power analysis using the RNASeqPower package. The counts matrix should be pre-filtered to remove non-expressed genes using an appropriate filtering criteria. The design matrix should describe the major sources of variation so the procedure can dial out those known effects for the power calculations.

# Usage

```
runPower(
  countsMatrix,
  designMatrix,
  depth = c(10, 100, 1000),
 N = c(3, 6, 10, 20),
 FDR = c(0.05, 0.1),effectSize = c(1.2, 1.5, 2),includePlots = FALSE
)
```
#### Arguments

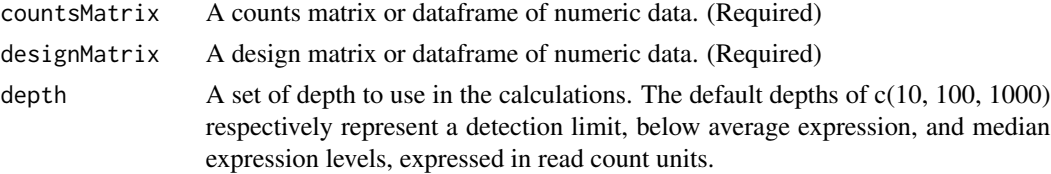

<span id="page-11-0"></span>

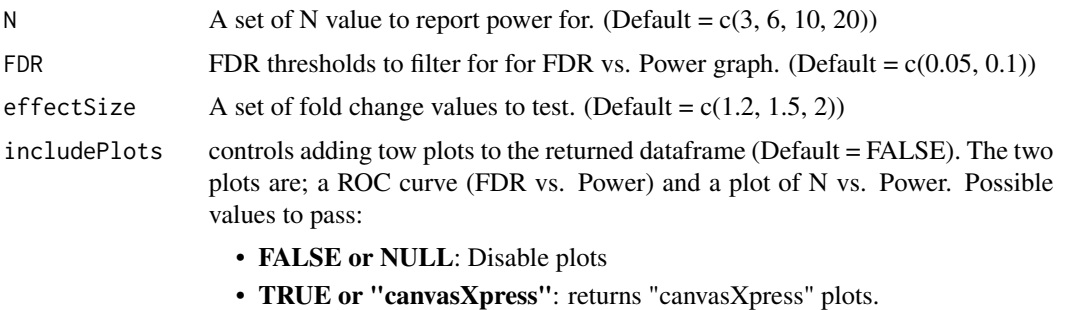

• "ggplot": returns "ggplot" plots.

#### Details

Note, both 'RNASeqPower' and 'statmod' packages are required to run this function as follow:

- 'RNASeqPower' package is required to run power analysis on the given counts matrix and design matrix.
- 'statmod' package is required to run estimate dispersion calculations

If includePlots = FALSE (the default) or NULL, the function will return a tall skinny dataframe of power calculations for various requested combinations of N and significance thresholds.

If includePlots = TRUE, "canvasXpress" or "ggplot", a list is returned with an additional two "canvasXpress" or ggplots (plots) to the dataframe.

#### Value

a dataframe of power calculations or a list of the dataframe and defined plots as defined by the "includePlots" argument.

#### Examples

```
## Not run:
   # NOTE: Requires the RNASeqPower, statmod, and edgeR packages
   dgeObj <- readRDS(system.file("exampleObj.RDS", package = "DGEobj"))
   counts <- dgeObj$counts
   dm <- DGEobj::getType(dgeObj, type = "designMatrix")[[1]]
   resultList <- runPower(countsMatrix = counts,
                          designMatrix = dm,
                          includePlots = TRUE)
   head(resultList[[1]]) # dataframe
   resultList[[2]] # ROC Curves Plot
   resultList[[3]] # N vs Power Plot
```
## End(Not run)

#### Description

Takes an list of contrasts (e.g. topTable output or other dataframes that contain a p-value column). Adds a q-value and local FDR (lFDR) column to each dataframe.

#### Usage

```
runQvalue(contrastList, pvalField = "P.Value", ...)
```
#### Arguments

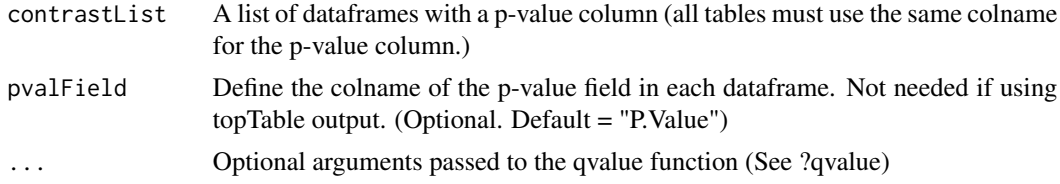

#### Details

The qvalue package from John Storey at Princeton takes a list of p-values and calculates a q-value and a Local FDR (lFDR). The q-value is essentially a less conservative FDR estimate compared to the default Benjamini-Hochberg FDR produced by topTable analysis (i.e. will give more differential genes at the same nominal cutoff). The q-value function also produces a Local FDR (lFDR) column which answers a slightly different and possibly more relevant question. The BH FDR (adj.P.Val in topTable data.frames) and q-value gives the false discovery rate is for a list of genes at a given threshold. The local FDR attempts to answer the question: what is the probability that this particular gene is a false discovery? See [doi:10.1007/9783642048982\\_248](https://doi.org/10.1007/978-3-642-04898-2_248) for a brief introduction to FDRs and q-values.

#### Value

The input contrastList now containing q-value and lFDR columns in each dataframe.

#### Examples

```
## Not run:
  # NOTE: Requires the qvalue package
  dgeObj <- readRDS(system.file("exampleObj.RDS", package = "DGEobj"))
  contrastList <- DGEobj::getType(dgeObj, type = "topTable")
  contrastList <- lapply(contrastList, dplyr::select,
                          -Qvalue,
                          -qvalue.lfdr)
  colnames(contrastList[[1]])
```
#### <span id="page-14-0"></span>runSVA and the state of the state of the state of the state of the state of the state of the state of the state of the state of the state of the state of the state of the state of the state of the state of the state of the

```
contrastList <- runQvalue(contrastList)
# note new columns added
colnames(contrastList[[1]])
```
## End(Not run)

runSVA *Test for surrogate variables*

#### Description

Takes a DGEobj from runVoom and tests for surrogate variables. Adds a new design matrix to the DGEobj with the surrogate variable columns appended using cbind. runVoom should then be run again with the new design matrix to complete the analysis.

#### Usage

runSVA(dgeObj, designMatrixName, n.sv, method = "leek")

#### **Arguments**

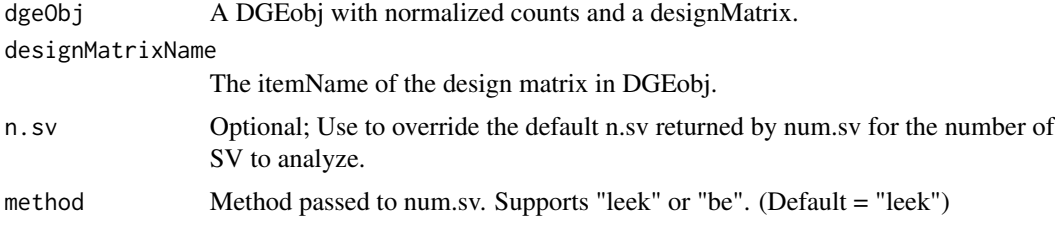

#### Value

dgeObj containing an updated design table, the svobj and a new design matrix.

# Examples

```
## Not run:
   # NOTE: Requires the sva package
   dgeObj <- readRDS(system.file("exampleObj.RDS", package = "DGEobj"))
  ### Create a model based on surgery status, intentionally omitting the compound treatments
    dgeObj$design$SurgeryStatus <- "BDL"
    dgeObj$design$SurgeryStatus[dgeObj$design$ReplicateGroup == "Sham"] <- "Sham"
    formula <- '~ 0 + SurgeryStatus'
   designMatrix <- model.matrix (as.formula(formula), dgeObj$design)
    # Make sure the column names in the design matrix are legal
```

```
colnames(designMatrix) <- make.names(colnames(designMatrix))
   #capture the formula as an attribute of the design matrix
   attr(designMatrix, "formula") <- formula
   #add the designMatrix to the DGEobj
   dgeObj <- DGEobj::addItem(dgeObj,
                             item = designMatrix,
                             itemName = "SurgeryStatusDesign",
                             itemType = "designMatrix",
                             parent = "design",
                             overwrite = TRUE)
   dgeObj <- runSVA(dgeObj, designMatrixName = "SurgeryStatusDesign")
## End(Not run)
```
runVoom *Run functions in a typical voom/lmFit workflow*

#### Description

In the default workflow, this function runs voomWithQualityWeights followed by lmFit and optionally eBayes. If the contrasts of interest are already represented in the model, enable eBayes. To use contrasts.fit downstream, run eBayes after that step instead. eBayes should always be run last.

#### Usage

```
runVoom(
  dgeObj,
  designMatrixName,
  dupCorBlock,
  runDupCorTwice = TRUE,
  qualityWeights = TRUE,
  var.design,
 mvPlot = TRUE,
  runEBayes = TRUE,
  robust = TRUE,proportion = 0.01
```

```
)
```
# Arguments

dgeObj A DGEobj containing a DGEList (e.g. from runEdgeRNorm) or counts (Required)

designMatrixName

Name of a design matrix within dgeObj. (Required)

#### runVoom 17

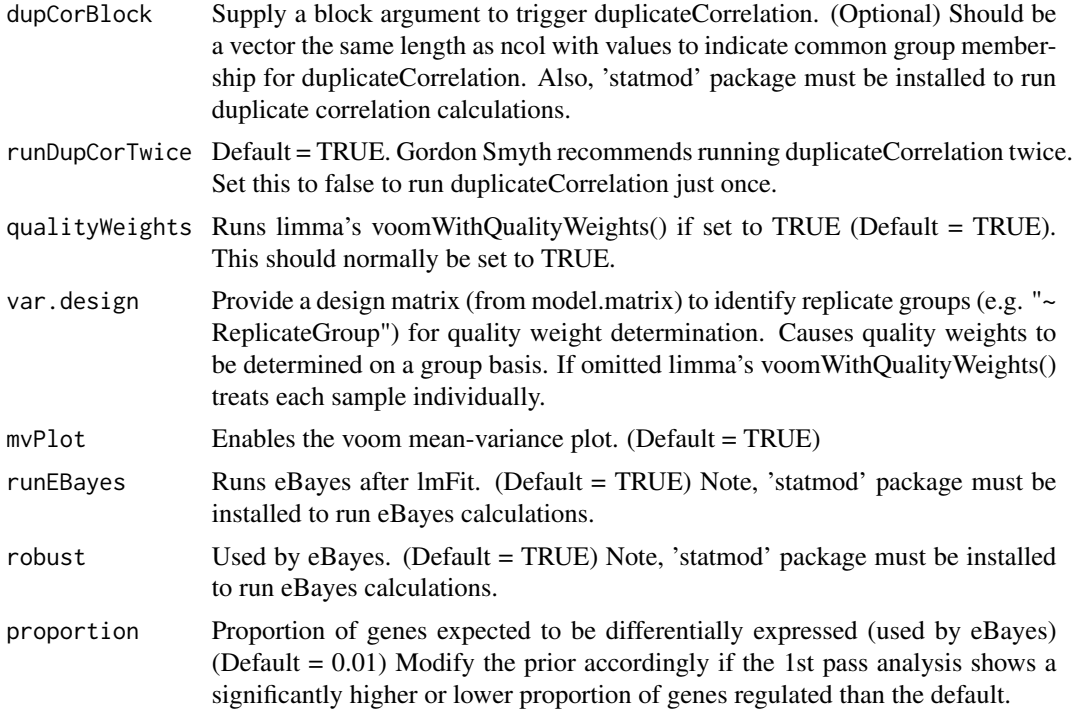

#### Details

Input is minimally a DGEobj containing a DGEList (which is typically TMM-normalized) and a formula (character representation). If a DGEList is missing on the object the counts are used as-is. Other arguments can invoke the duplicateCorrelation method and modify use of quality weights.

Returns a DGEobj class object containing the VoomElist (voom output), and Fit object (lmFit output).

Quality weights should be enabled unless there is a good reason to turn them off. If all samples are equal quality, the weights will all approach 1.0 with no consequence on the results. More typically, some samples are better than others and using quality weights improves the overall result.

Use var.design if the quality weights are correlated with some factor in the experiment. This will cause the quality weights to be calculated as a group instead of individually.

Use duplicate correlation (dupCorBlock) when there are subjects that have been sampled more than once (e.g. before and after some treatment). This calculates a within- subject correlation and includes this in the model.

# Value

A DGEobj now containing designMatrix, Elist, and fit object.

# Examples

## Not run: # NOTE: Requires the limma package

```
dgeObj <- readRDS(system.file("exampleObj.RDS", package = "DGEobj"))
  for (name in names(dgeObj)[11:length(dgeObj)]) {
      dgeObj <- DGEobj::rmItem(dgeObj, name)
  }
  dgeObj <- runVoom(dgeObj,
                     designMatrixName = "ReplicateGroupDesign",
                     mvPlot = TRUE)
  # Note the Elist and fit objects have been added
  DGEobj::inventory(dgeObj)
## End(Not run)
```
summarizeSigCounts *Summarize a contrast list*

#### **Description**

Takes a contrast list produced by runContrasts. Defaults are provided to specify columns to summarize and thresholds for each column, though they can be adjusted. A fold change threshold can optionally be specified. The function queries the topTable results and returns a dataframe with the summary results, but only includes gene counts that meet the specified conditions.

#### Usage

```
summarizeSigCounts(
 contrastList,
 columns = c("P.Value", "adj.P.Val", "Qvalue", "qvalue.lfdr", "ihw.adj_pvalue"),
  sigThresholds = c(0.01, 0.05, 0.05, 0.05, 0.05),
  fcThreshold = 0)
```
#### Arguments

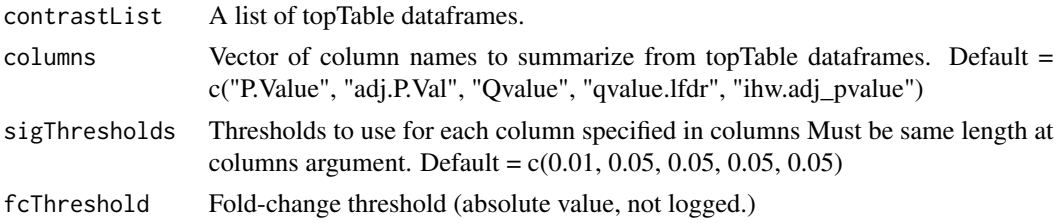

# Details

Any specified column names that don't exist will be ignored. Normally the defaults cover all the p-value and FDR related columns. However, a fcThreshold can be added and the p-value/FDR thresholds can be modified using the fcThreshold and sigThresholds arguments, respectively.

# <span id="page-18-0"></span>topTable.merge 19

# Value

data.frame with one summary row per contrast.

#### Examples

```
dgeObj <- readRDS(system.file("exampleObj.RDS", package = "DGEobj"))
contrastList <- DGEobj::getType(dgeObj, type = "topTable")
#all defaults
sigSummary <- summarizeSigCounts(contrastList)
#add the fold-chage threshold
sigSummary <- summarizeSigCounts(contrastList, fcThreshold = 2)
#change the significance thresholds
sigSummary <- summarizeSigCounts(contrastList,
                                 sigThresholds = c(0.01, 0.1, 0.1, 0.1, 0.1))
```
topTable.merge *Merge specified topTable df cols*

#### Description

Take a named list of topTable dataframes and cbinds the requested columns from each file. To avoid column name conflicts the names are used as suffixes to the colnames. Although written for topTable data, this should work on any named list of dataframes where each member of the list has the same columns.

### Usage

```
topTable.merge(
 contrastList,
  colNames = c("logFC", "AveExpr", "P.Value", "adj.P.Val"),
 digits = c(2, 2, 4, 3)\lambda
```
# Arguments

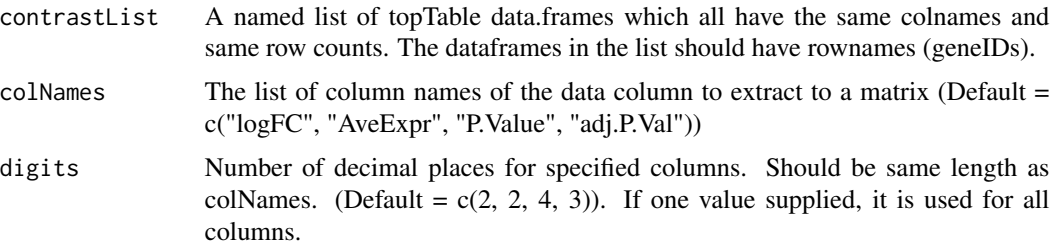

# Value

A matrix containing the extracted columns.

# Examples

```
dgeObj <- readRDS(system.file("exampleObj.RDS", package = "DGEobj"))
contrastList <- DGEobj::getType(dgeObj, type = "topTable")
```

```
mergedData <- topTable.merge(contrastList)
colnames(mergedData)
```
tpm.direct *Convert countsMatrix and geneLength to TPM units*

# Description

Takes a countsMatrix and geneLength as input and converts to TPM units using the equation from [Harold Pimental.](https://haroldpimentel.wordpress.com/2014/05/08/what-the-fpkm-a-review-rna-seq-expression-units/)

#### Usage

```
tpm.direct(countsMatrix, geneLength, collapse = FALSE)
```
#### Arguments

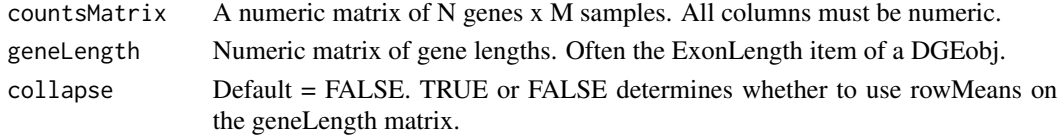

#### Details

The result should be the same as using convertCounts with normalize  $=$  'tpm' and log  $=$  FALSE. geneLength can be a vector (length == nrow(countsMatrix)) or a matrix (same dim as countsMatrix). The geneLength is used as is, or optionally collapsed to a vector by rowMeans.

#### Value

A matrix of TPM values

#### Examples

```
dgeObj <- readRDS(system.file("exampleObj.RDS", package = "DGEobj"))
counts <- DGEobj::getItem(dgeObj, "counts")
exonLength <- dgeObj$geneData$ExonLength
tpm <- tpm.direct(counts, geneLength = exonLength)
```
<span id="page-19-0"></span>

<span id="page-20-0"></span>

### Description

Calculates TPM for a heavily subsetted DGEobj. The function will calculate TPM using the original data but returns a DGEobj with the subset.

# Usage

```
tpm.on.subset(dgeObj, applyFilter = TRUE)
```
# Arguments

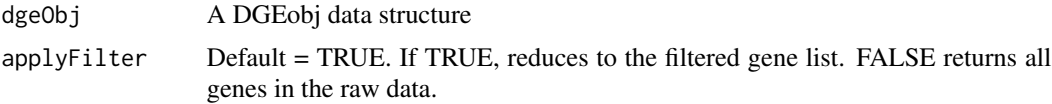

# Details

TPM should be calculated on a full dataset with only low signal genes removed. tpm.on.subset therefore allows calculation of TPM after heavy filtering of a DGEobj.

Internally, convertCounts uses edgeR's fpkm() to calculate FPKM and converts to TPM using the formula provided by [Harold Pimental](https://haroldpimentel.wordpress.com/2014/05/08/what-thefpkm-a-review-rna-seq-expression-units/).

# Value

A matrix of TPM values

# Examples

```
## Not run:
  # NOTE: Requires the edgeR package
  dgeObj <- readRDS(system.file("exampleObj.RDS", package = "DGEobj"))
  tpm <- tpm.on.subset(dgeObj)
```
## End(Not run)

# <span id="page-21-0"></span>Index

convertCounts, [3](#page-2-0) DGEobj.utils-package, [2](#page-1-0) extractCol, [4](#page-3-0) lowIntFilter, [5](#page-4-0) rsqCalc, [6](#page-5-0) runContrasts, [7](#page-6-0) runEdgeRNorm, [9](#page-8-0) runIHW, [11](#page-10-0) runPower, [12](#page-11-0) runQvalue, [14](#page-13-0) runSVA, [15](#page-14-0) runVoom, [16](#page-15-0) summarizeSigCounts, [18](#page-17-0) topTable.merge, [19](#page-18-0) tpm.direct, [20](#page-19-0) tpm.on.subset, [21](#page-20-0)